## Adding Your Email to the IRB Listserv

The IRB hosts a computer program that automatically distributes an e-mail message to individuals who are part of a list. The IRB Listserv includes researchers, PI's, coordinators, board members, and IRB staff. Messages applicable to the University's research community are sent through the Listserv and can usually only be sent or received by members of the list.

To add your email to the IRB Listserv, please follow the directions below:

- 1. Send an email to <a href="mailto:sympa@lists.utah.edu">sympa@lists.utah.edu</a>. In the "Subject" line, type "Subscribe irbalert << yourname>>."
  - a. <<yourname>> should be your first and last name.

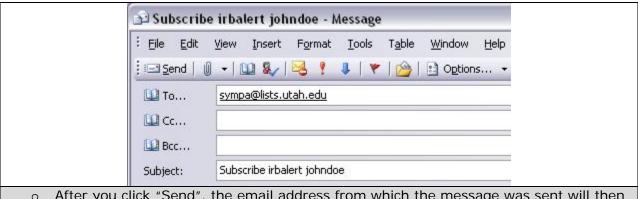

o After you click "Send", the email address from which the message was sent will then be subscribed, and that email address will start receiving IRB alerts.